# *2 jours 14 heures*

### *Objectifs*

Acquérir des connaissances pour améliorer un site Web en utilisant DreamWeaver pour créer des animations et des pages plus attractives.

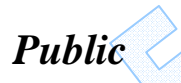

Tout collaborateur orienté web ayant déjà une première expérience de Dreamweaver

#### *Niveau requis*

Etre initié à l'utilisation de DreamWeaver ou avoir suivi la formation DreamWeaver Base

# *Pédagogie*

- Apports théoriques étayés par de nombreux exercices pratiques
- Console individuelle
- Contrôle permanent des acquis
- Support de cours
- Evaluation par questionnaire en ligne en fin de stage
- Attestation de fin de stage
- Assistance post-formation
- Formateur intervenant professionnel et expérimenté maîtrisant les

techniques professionnelles

- *Moyens*  Console individuelle
- Support de cours
- Liaison Internet rapide (ADSL)

# *Rappels sur DreamWeaver*

- Le site web, modèle client serveur, organisation du travail
- Récupération d'un site existant

#### *Charte graphique et navigation*

- Utilisation des modèles
- Utilisation avancée des cadres des tableaux, des barres de navigation, des calques

# *Animations dans les pages web*

- Intégration d'effet de survol
- Le scénario (timeline) et les
- comportements
- L'insertion de sons, d'animations Flash, de vidéo
- Les extensions Macromedia et les comportements

#### *Interactivité dans les pages web*

- Les SSI (Server Side Includes) : servir des pages dynamiques
- Les scripts serveur : CGI, PHP
- Scripts Javascript
- Applets Java

#### *Créer des pages web dynamiques*

- $\triangleright$  Les principes et introduction
- $\geq$  Les formulaires

*DREAMWEAVER* 

*Perfectionnement*

Les formulaires :

- réalisation d'un formulaire en **HTML** 

- validation en JavaScript
- traitement des formulaires par des scripts serveur
- > La création des feuilles de style et leur gestion (CSS)
- le langage
- les sélecteurs
- les propriétés graphiques

# *Les outils de gestion de sites et bibliothèque*

- La structure et la gestion du site
- La mise à jour

#### *Publication, promotion et maintenance du site*

*Réf : dw2*